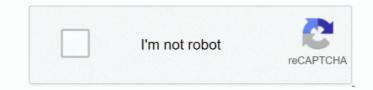

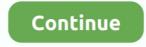

## **Pinnacle Dazzle For Mac Download**

Ask a question Reset You might want to go back to the Apple Store where the staff member told you to buy it and ask them how you are supposed to run it on your Mac.. Pinnacle Studio Video Editing software is used by over 13 Million people Enjoy a faster way to capture, edit and share your video.. Choose Pinnacle Studio 24 for its powerful and precise video editing tools that inspire limitless creative opportunities for advanced moviemaking.. Amy Mullen amullen echofx Log onto the Hp support site for verifications and updates.. I don't think it'll be possible to install the printer on Mac OSx 6 For more information contact info echofx.

## pinnacle dazzle

pinnacle dazzle, pinnacle dazzle drivers, pinnacle dazzle windows 10, pinnacle dazzle mac, pinnacle dazzle video capture, pinnacle dazzle software download, pinnacle dazzle download, pinnacle dazzle dropping frames, pinnacle dazzle home edition, pinnacle dazzle review

## pinnacle dazzle windows 10

## pinnacle dazzle video capture

e10c415e6f